## Addieren von 8bit Dualzahlen und Umwandlung in Dezimalzahl. Ergebnisse max. bis 1111 1111(Dual) bzw. 255(Dezimal). **Name: Klasse: Datum:**

**Aufgabe 1.)**

**Addiere und wandle in Dezimalzahl um.**

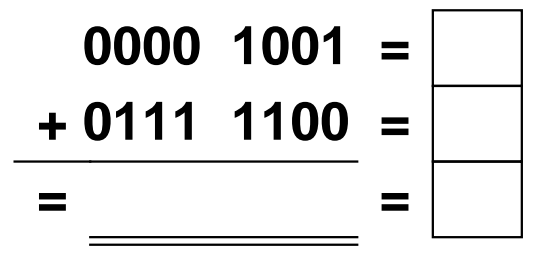

**Aufgabe 4.)**

**Addiere und wandle in Dezimalzahl um.**

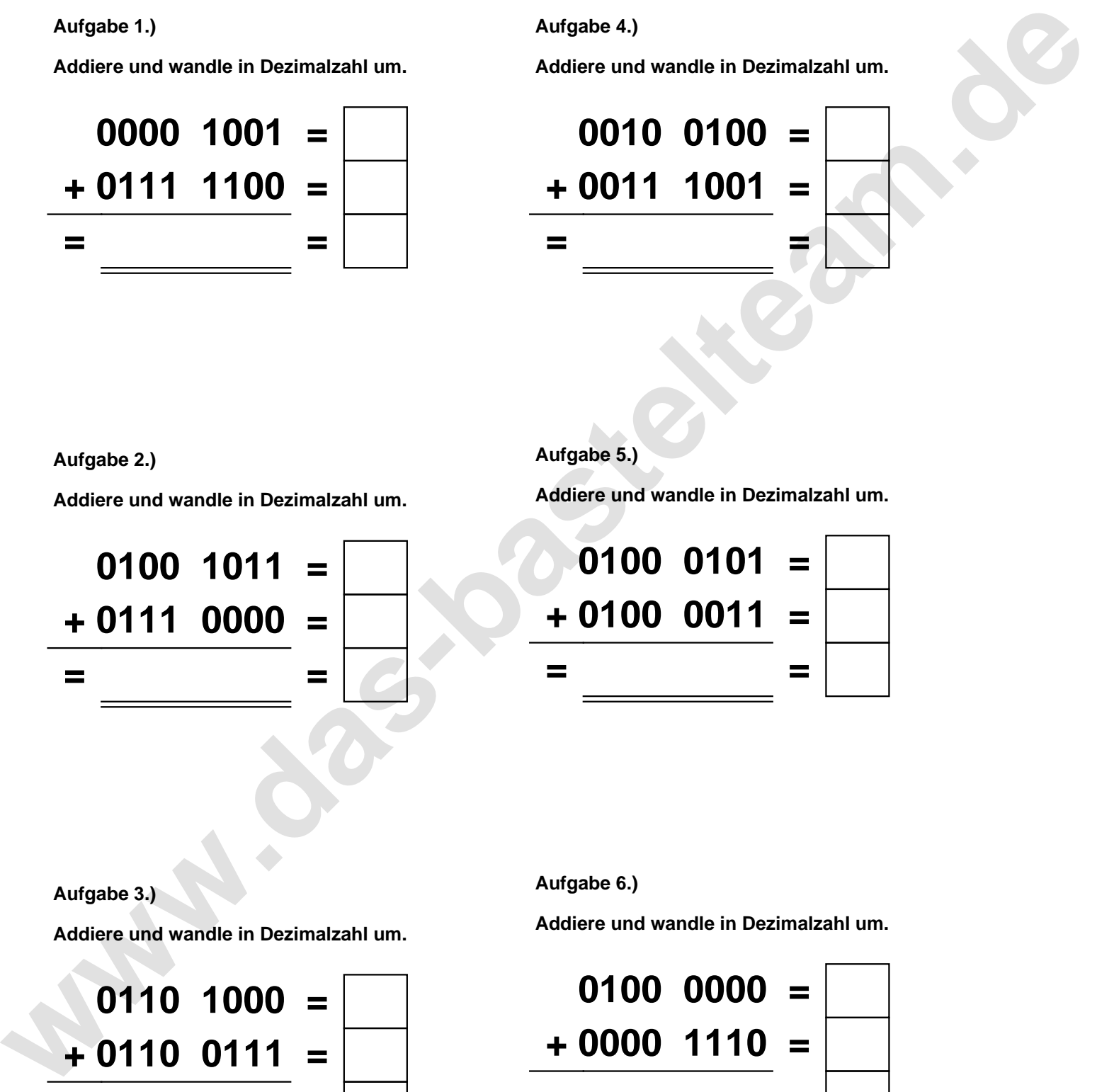

**Aufgabe 2.)**

**Addiere und wandle in Dezimalzahl um.**

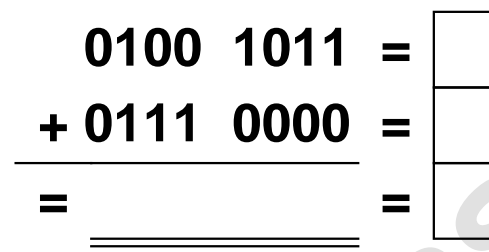

**Aufgabe 5.)**

**Addiere und wandle in Dezimalzahl um.**

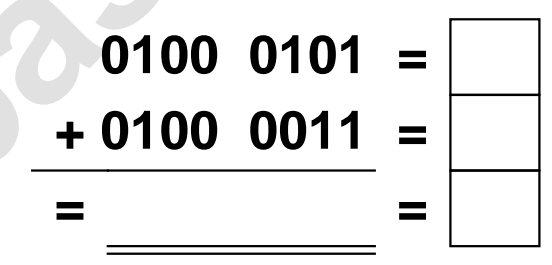

**Aufgabe 3.)**

**Addiere und wandle in Dezimalzahl um.**

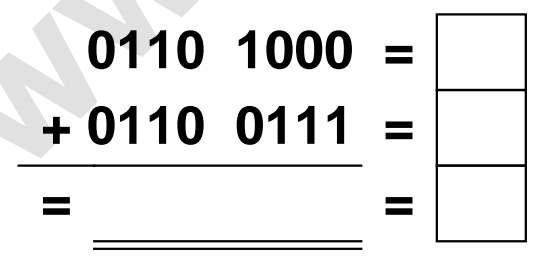

**Aufgabe 6.)**

**Addiere und wandle in Dezimalzahl um.**

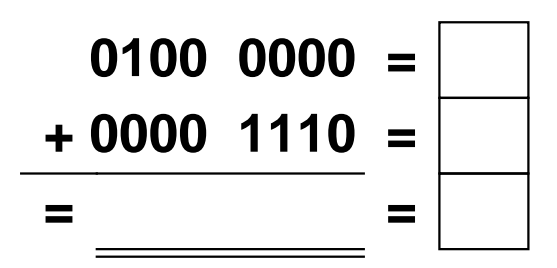

Addieren von 8bit Dualzahlen und Umwandlung in Dezimalzahl. Ergebnisse max. bis 1111 1111(Dual) bzw. 255(Dezimal). **Lösungen**

**Aufgabe 1.)**

**Addiere und wandle in Dezimalzahl um.**

$$
0000 \quad 1001 = \boxed{9} \n+ 0111 \quad 1100 = \boxed{124} \n= 1000 \quad 0101 = \boxed{133}
$$

## **Aufgabe 4.)**

**Addiere und wandle in Dezimalzahl um.**

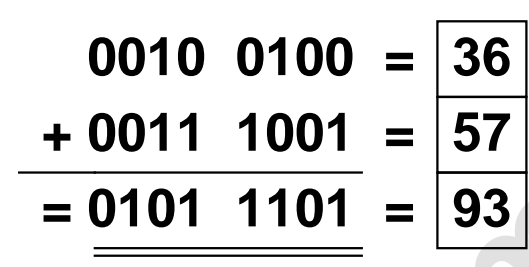

**Aufgabe 5.)**

**Addiere und wandle in Dezimalzahl um.**

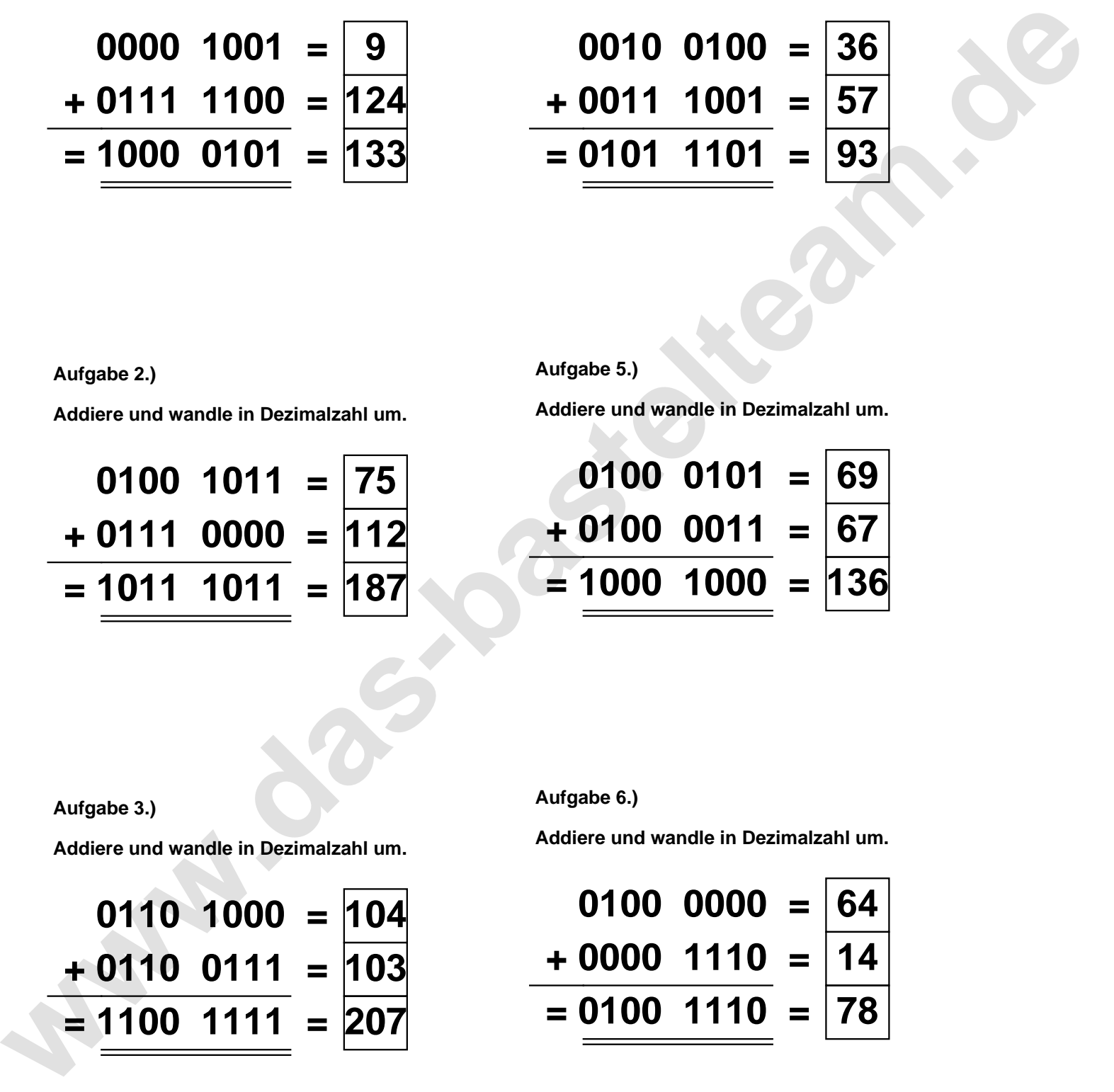

**Aufgabe 2.)**

**Aufgabe 3.)**

**Addiere und wandle in Dezimalzahl um.**

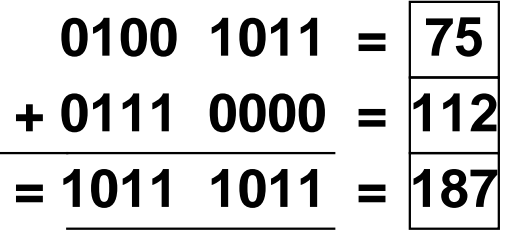

**Aufgabe 6.)**

**Addiere und wandle in Dezimalzahl um.**

$$
0110 \quad 1000 = 104
$$
\n
$$
+ 0110 \quad 0111 = 103
$$
\n
$$
= 1100 \quad 1111 = 207
$$

**Addiere und wandle in Dezimalzahl um.**

$$
\begin{array}{r} 0100 \ 0000 = \boxed{64} \\ + 0000 \ 1110 = \boxed{14} \\ = 0100 \ 1110 = \boxed{78} \end{array}
$$